## **Installer - Bug #33643**

# **Skipping checks no longer working because of tuning profile**

10/06/2021 07:20 AM - Dirk Götz

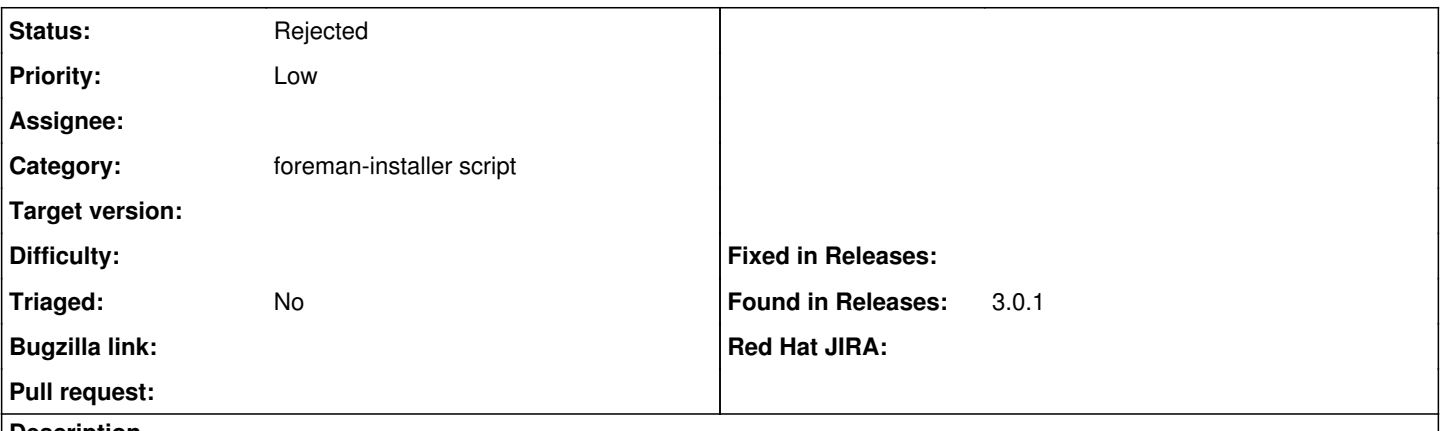

#### **Description**

When trying to setup a small demo of Katello as proof of concept on a local vm, I wanted to save resources by not giving it the required 8GB RAM. This used to work, only resulting in a slow system, what would be acceptable in this case. But when using --skip-checks-i-know-better now it still complains that the tuning default profile requires at least 8GB RAM and 1 CPU.

It would be great to have this option back if I really think I know it better, but I would be also fine with this option removed and a smaller tuning-profile like "minimal" or "non-productive" or something similar.

#### **History**

### **#1 - 06/26/2023 06:17 AM - Evgeni Golov**

There is now a "development" tuning profile, which should achieve exactly what you want :)

#### **#2 - 03/05/2024 01:15 PM - Evgeni Golov**

*- Status changed from New to Rejected*